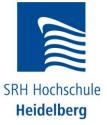

# **TEST - Exam Rich Internet Applications**

19.01.2011

Name:

Matriculation Number:

Time: 120 minutes

| No | Question                                                        | Points |  |
|----|-----------------------------------------------------------------|--------|--|
| 1. | Name 4 client-side technologies for creating a RIA application. | 8      |  |
|    | Give one rating regarding their cross-platform compatibility or |        |  |
|    | license. (e.g. "proprietary", "open-source", "runs only on")    |        |  |
| 2. | What is HTML?                                                   | 4      |  |
| 3. | Explain the MVC pattern.                                        | 20     |  |
|    | Make a sketch to illustrate your explanation.                   |        |  |
|    | Why is it useful?                                               |        |  |
|    | In which cases should we use it?                                |        |  |
|    | In which cases should we use another pattern?                   |        |  |
| 4. | Correct the code snipped in "source code 1".                    | 9      |  |
|    | (There are three errors)                                        |        |  |
| 5. | What is a Unit Test? (4)                                        | 7      |  |
|    | When should we use it? (3)                                      |        |  |
| 6. | Plan and create a simple contacts manager.                      | 32     |  |
|    | The business layer should have only one table / one repository. |        |  |
|    | You can use pseudo-code (C-style, please!), as long as it clear |        |  |
|    | what you want to express.                                       |        |  |
|    | a) Plan the table with its data types. (8)                      |        |  |
|    | b) Plan the POCO / POJO (data holding object). (4)              |        |  |
|    | c) Create a repository with all CRUD operations. (10)           |        |  |
|    | d) Create a controller. (5)                                     |        |  |
|    | e) Explain what you have done and why you have done it that     |        |  |
|    | way. (5)                                                        |        |  |
|    | TOTAL:                                                          | 80     |  |
|    |                                                                 |        |  |
|    |                                                                 |        |  |
|    |                                                                 |        |  |
|    |                                                                 |        |  |

## Extra points:

Plan and write a Unit Test for your contacts manager.

Test 4 methods of your controller or repository. You can use pseudo-code. (10)

# **TEST - Exam Rich Internet Applications**

#### 19.01.2011

{

}

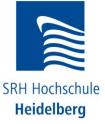

### Source code 1

namespace WebNoteMvc.Models

```
using System;
using System.Collections.Generic;
using System.Linq;
/// <summary>
/// Sample Repository
/// </summary>
public partial class WebNoteRepository : IWebNoteRepository
{
  /// <summary>
  /// Gets all notes from DB
  /// </summary>
  /// <returns>all notes from DB</returns>
  public void GetAllNotes()
  {
    return this.Context.Notes.ToList();
  }
  /// <summary>
  /// Gets one note from DB
  /// </summary>
  /// <param name="id">The id of the note to show.</param>
  /// <returns>notes from DB</returns>
  public Note GetNote(int id)
  {
    Note noteToShow = (from n in this.Context.Notes
              where n.NoteId == 1
              select n).FirstOrDefault();
    return noteToShow;
  }
  /// <summary>
  /// Adds a new note to the DB.
  /// </summary>
  /// <param name="noteToAdd">The note to add.</param>
  public void AddNote(Note noteToAdd)
  {
    noteToAdd.Added = DateTime.Now;
    this.Context.Notes.AddObject("fooobar");
    this.Context.SaveChanges();
  }
```

### HINT: in the real exam there would be 20 "learning-only" question points!